## ESP32 HC-SR04 Ultrasonic IFTTT

This project will take data from an ultrasonic sensor, pass it through a Webhook, and publish the data in a Google Sheet.

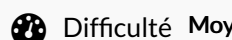

 $\mathcal{P}$ en  $||\mathbf{Q}||$  Durée 1 heure(s)  $||\mathbf{Q}||$  Catégories Électronique  $||\mathbf{Q}||$  Coût 0 USD (\$)

## Sommaire

Étape 1 - I will explain how to set up the IDE, the IFTTT, the circuit, and [everything](#page-0-0) else in person. Refer to the code below:

[Étape](#page-0-1) 2 - The code:

**Commentaires** 

Matériaux **Outils** 

<span id="page-0-0"></span>Étape 1 - I will explain how to set up the IDE, the IFTTT, the circuit, and everything else in person. Refer to the code below:

<span id="page-0-1"></span>Étape 2 - The code:

import machine import time import urequests import network

```
# Wi-Fi credentials
ssid = 'wifi_name' #input your own wifi name
password = 'password' #input your own password
# IFTTT webhook key
api_key = 'your_own_key' #input your own key
# Connect to Wi-Fi
station = network.WLAN(network.STA_IF)
station.active(True)
station.connect(ssid, password)
while station.isconnected() == False:
  pass
print('Connection successful')
print(station.ifconfig())
# Set up ultrasonic sensor
trigger = machine.Pin(4, machine.Pin.OUT)
echo = machine.Pin(5, machine.Pin.IN)
def main():
  while True:
     # Send trigger pulse
     trigger.value(0)
     time.sleep_us(5)
     trigger.value(1)
     time.sleep_us(10)
     trigger.value(0)
     # Measure duration of echo pulse
     while echo.value() == 0:
       start = time.ticks_us()
     while echo.value() == 1:
       end = time.ticks_us()
     duration = time.ticks diff(end, start)# Calculate distance
     distance = duration * 0.034 / 2
     # Send data to IFTTT
     data = {'value1': distance}
     submitData("ultrasonic_distance", data)
     # Delay before next measurement
     time.sleep(5)
def submitData(event, data):
  try:
     print('Sending data to IFTTT:', data)
     request_headers = {'Content-Type': 'application/json'}
     request = urequests.post(
       'https://maker.ifttt.com/trigger/'+ event + '/with/key/' + api_key,
       json=data,headers=request_headers)
     print(request.text)
     request.close()
  except OSError as e:
     print('Failed to send data to IFTTT.', e)
if __name__ == '__main__':
  main()
```